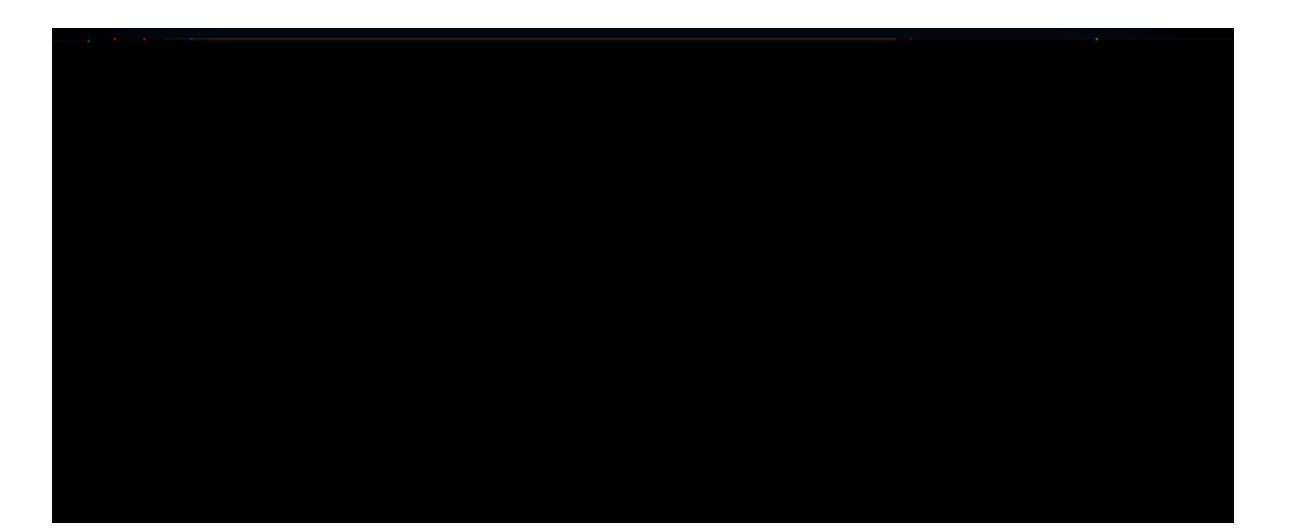

1. Sign into<https://myapps.urmc.rochester.edu/> with

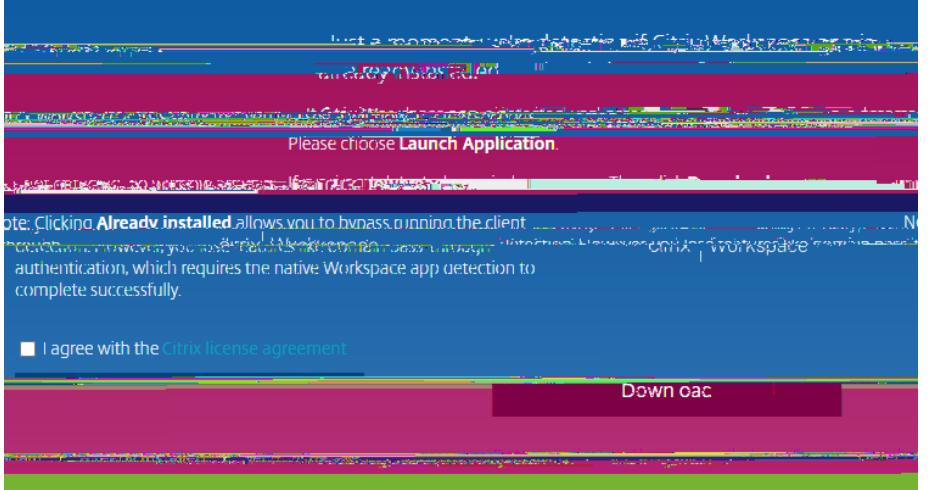

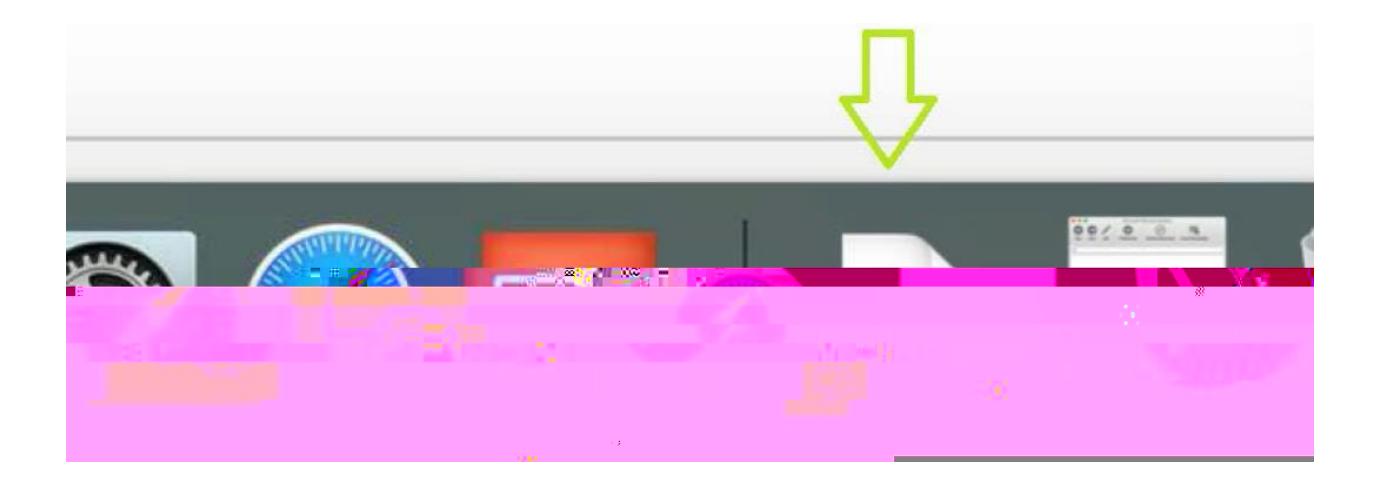

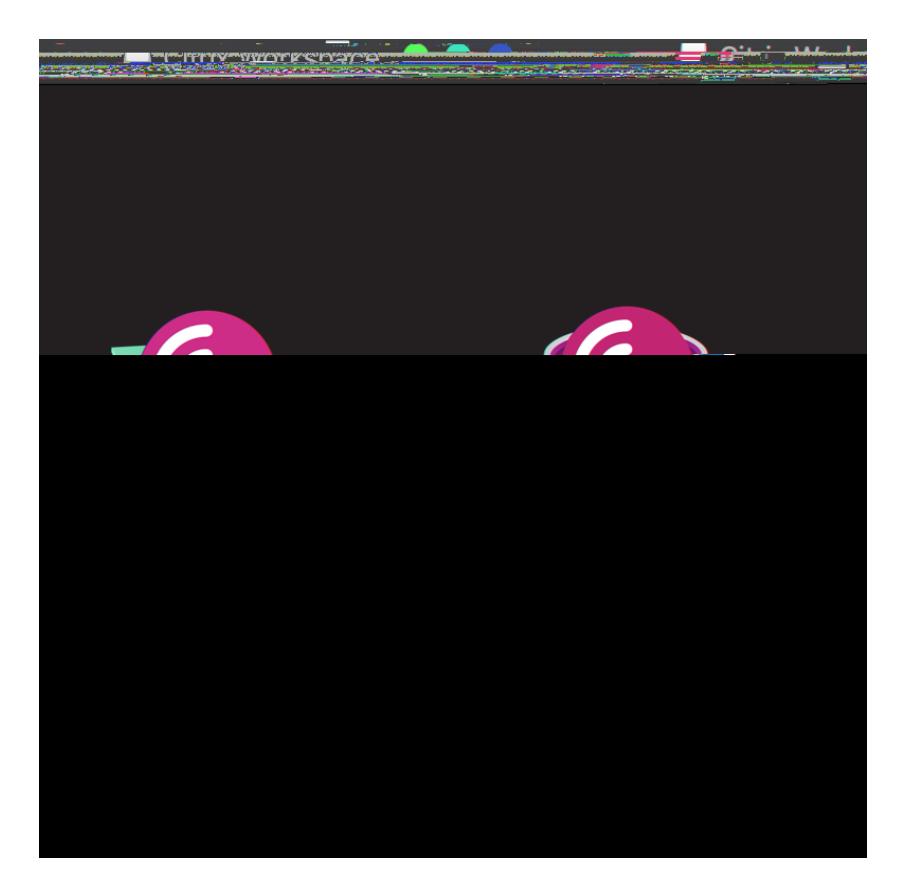

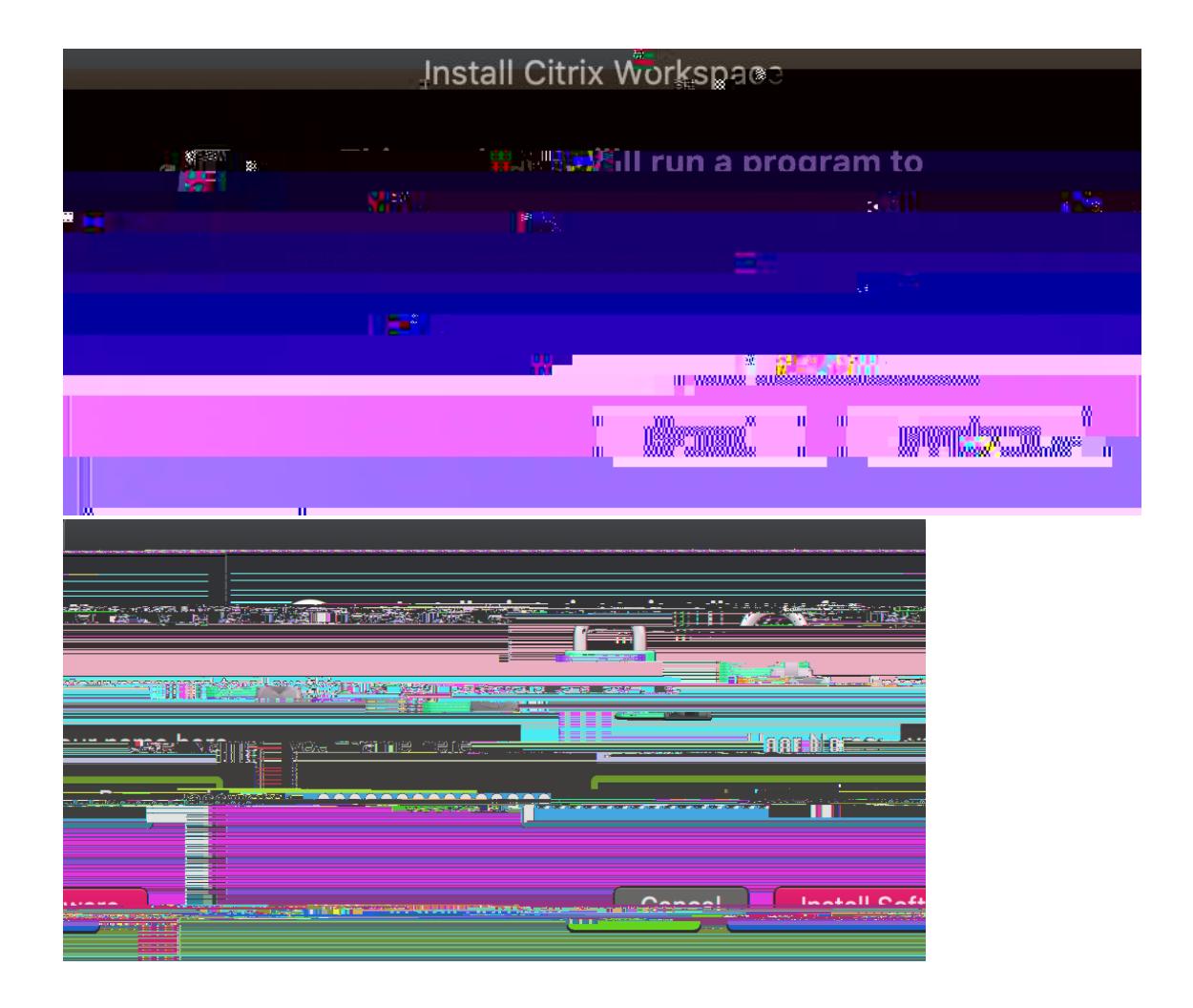

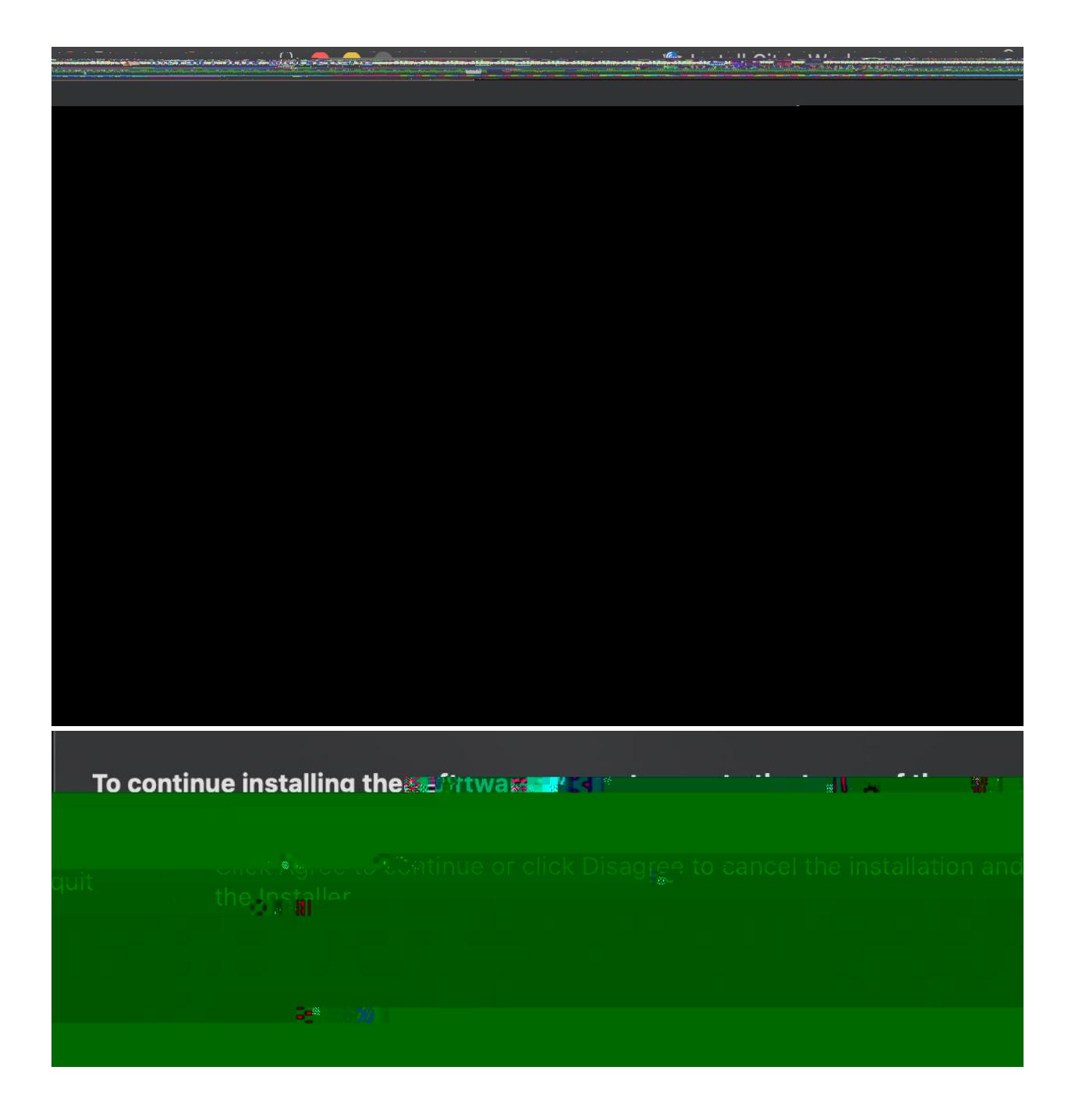

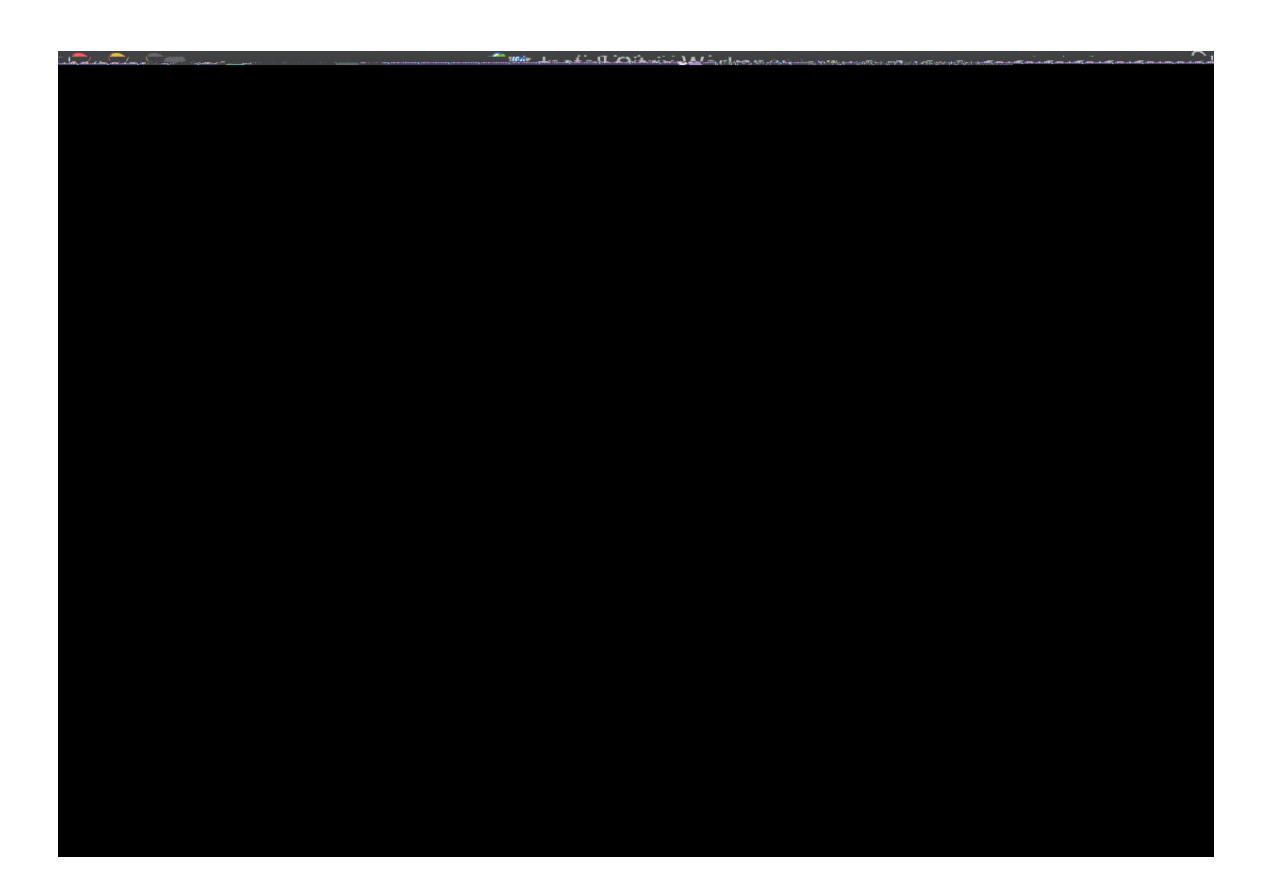

account. Do Not check the box to add account, only to add account, only to add account, only to add account, o

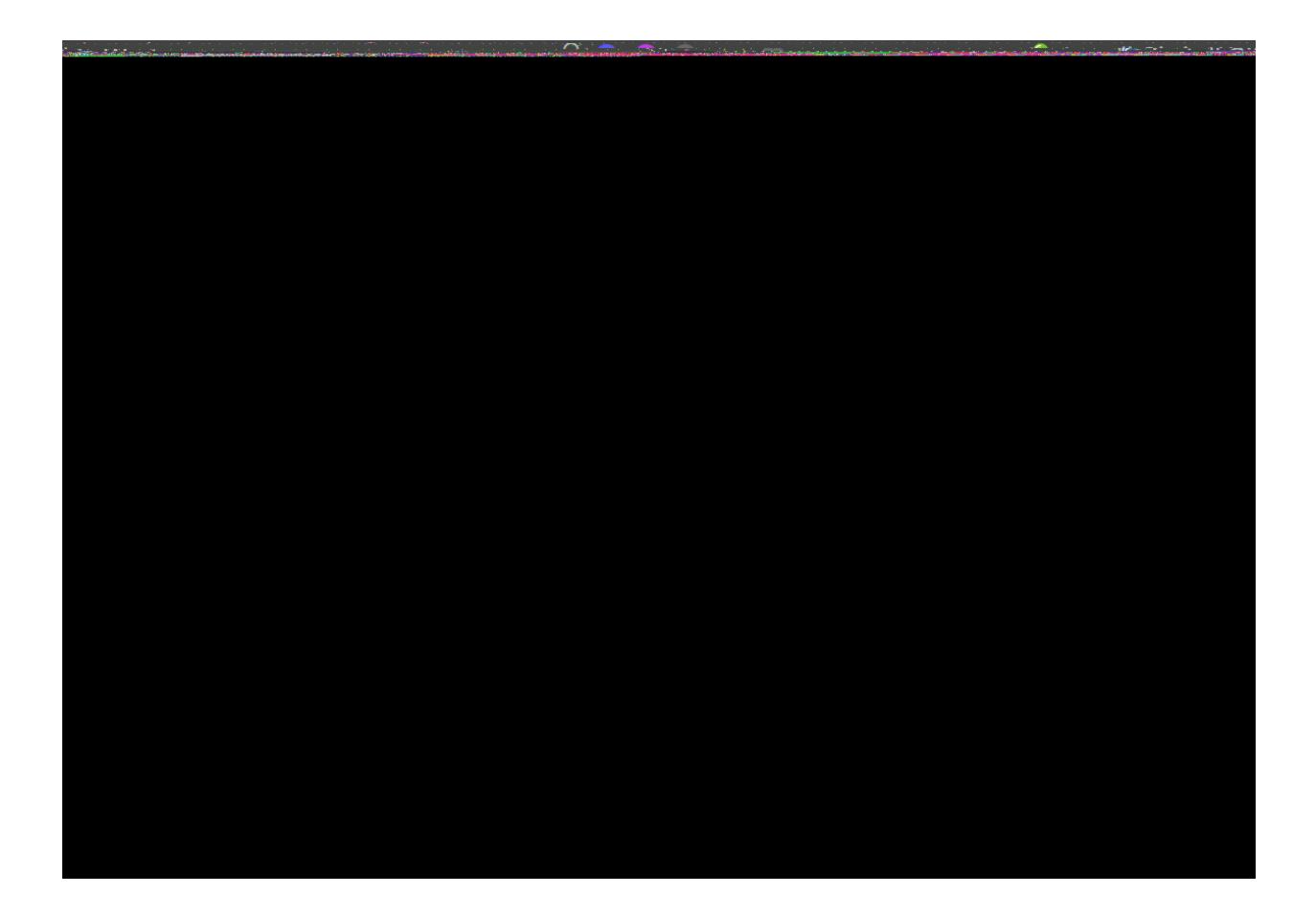

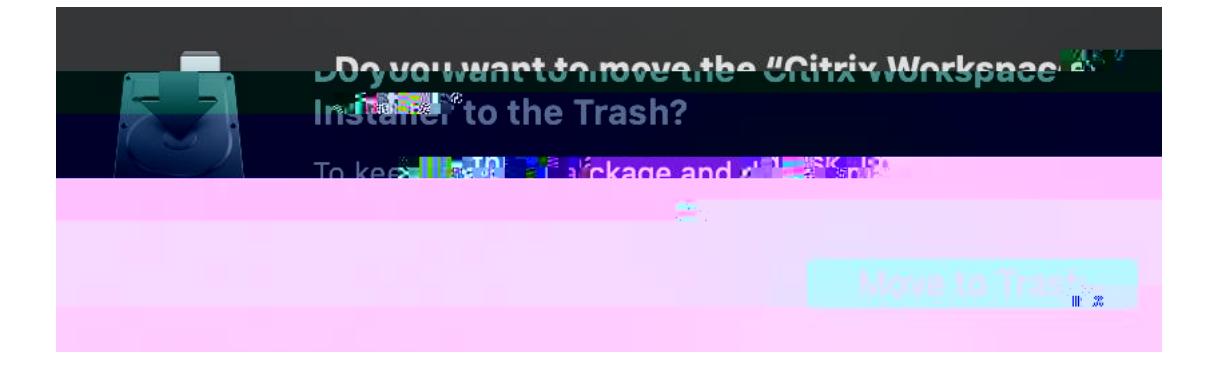